#### Formal Methods in software development

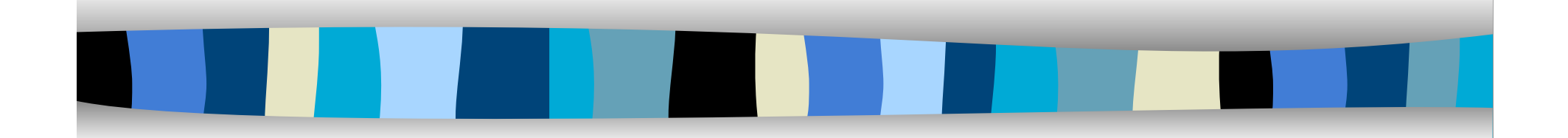

#### a.a.2017/2018 Prof.Anna Labella

24/05/18 1

#### CCS: Calculus of communicating processes

Main issues:

- How to specify concurrent processes in an abstract way?
- Which are the basic relations between concurrency and nondeterminism?
- Which basic methods of construction (= operators) are needed?
- When do two processes behave differently?
- When do they behave the same?
- **Rules of calculation:** 
	- Replacing equals for equals
	- Substitutivity

– R. Milner, A Calculus of Communicating Systems . LNCS 92 (1980).

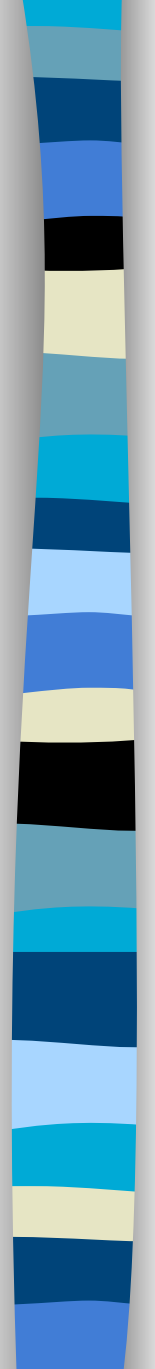

# CCS

Language for describing communicating transition systems Behaviours as algebraic terms Calculus: Centered on observational equivalence Elegant mathematical treatment Emphasis on process structure and modularity Recent extensions to security and mobile systems ■ CSP - Hoare: Communicating Sequential Processes (85)

- **n** ACP Bergstra and Klop: Algebra of Communicating Processes (85)
- CCS Milner: Communication and Concurrency (89)
- **Pi-calculus Milner (99), Sangiorgi and Walker (01)**
- **n** SPI-calculus Abadi and Gordon  $(99)$
- Many recent successor for security and mobility

# CCS - Combinators

The idea: 7 elementary ways of producing or putting together labelled transition systems

Pure CCS:

**n** Turing complete – can express any Turing computable function Value-passing CCS:

Additional operators for value passing

**n** Definable

**n** Convenient for applications Here only a taster

Cfr. intro2ccs

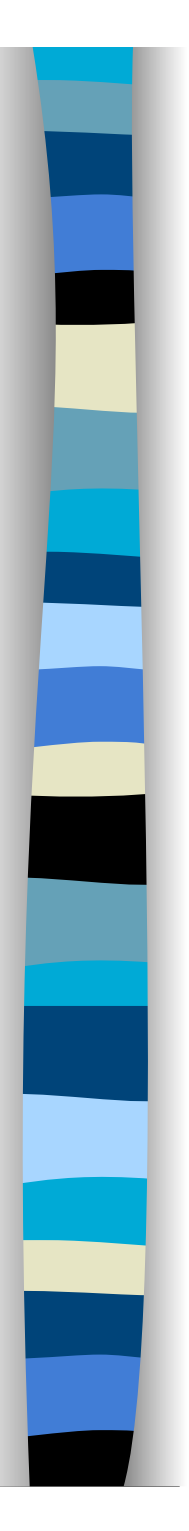

## Actions

Names a,b,c,d,...

Co-names:  $a,b,c,d,...$ 

 $a = a$ 

In CCS, names and co-names synchronize

Labels l: Names ∪ co-names

```
\alpha \in Actions = \Sigma = Labels \cup \{\tau\}
```

```
5 
Define \alpha by:
        l = l, and
        \tau = \overline{\tau}
```
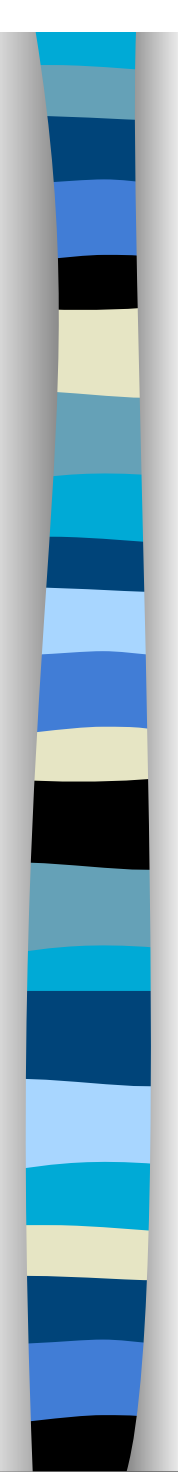

# CCS Combinators, II

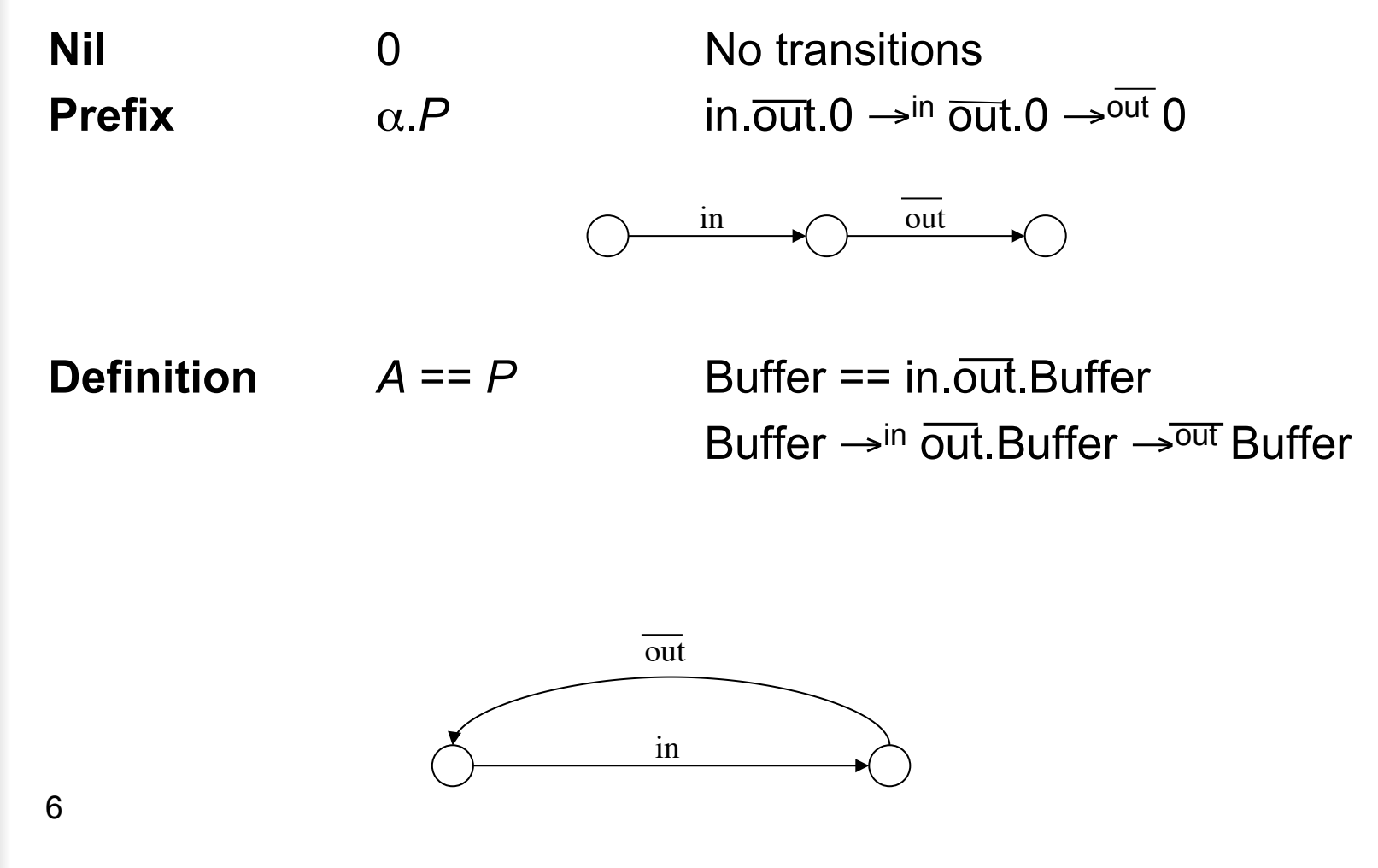

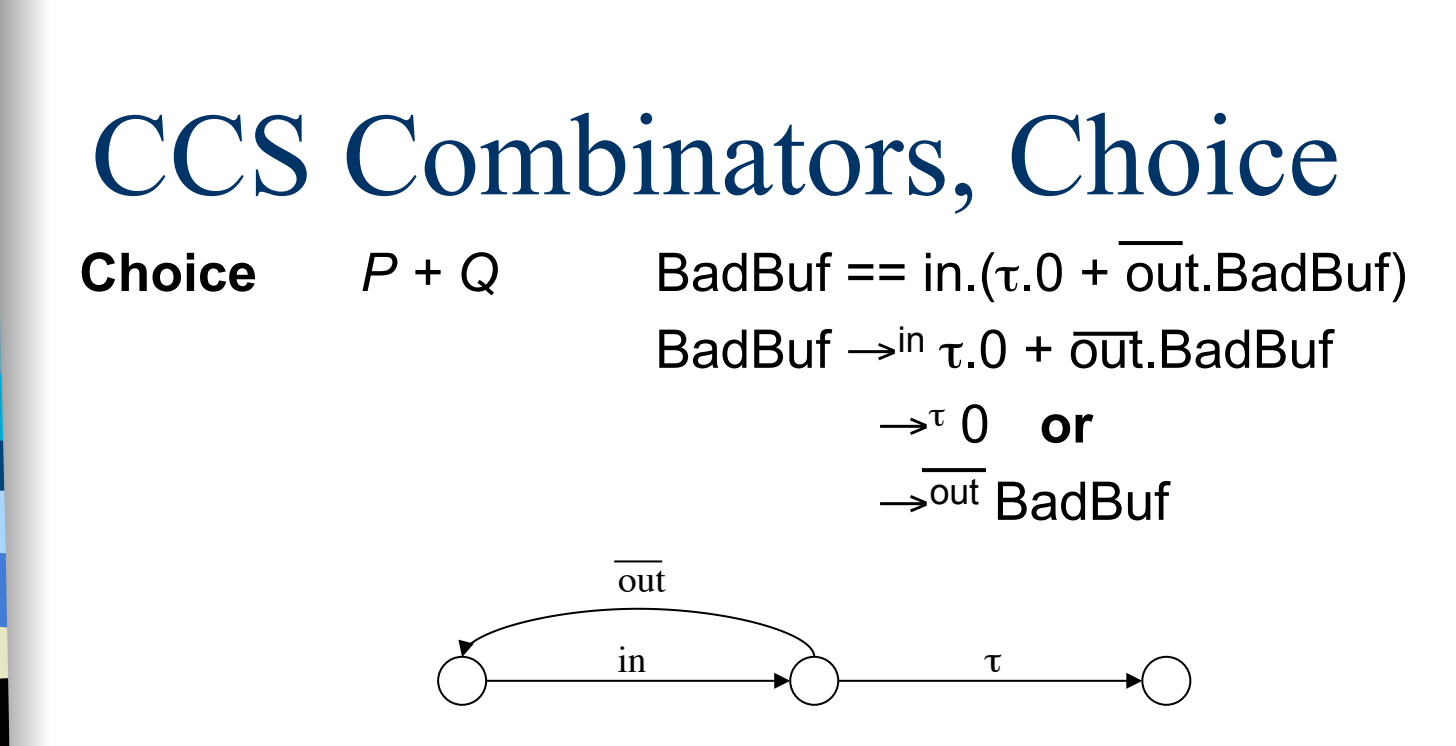

Obs: No priorities between  $\tau$ 's,  $\overline{a}$ 's or a's

CCS doesn't "know" which labels represent input, and which output

May use  $\Sigma$  notation:  $\Sigma_{i2{1,2}}\alpha_i \cdot P_i = \alpha_1 \cdot P_1 + \alpha_2 \cdot P_2$ 

# Example: Boolean Buffer

2-place Boolean Buffer

Buf2: Empty 2-place buffer Buf<sup>2</sup><sub>0</sub>: 2-place buffer holding a 0 Buf<sup>2</sup><sub>1</sub>: Do. holding a 1 Buf<sup>2</sup><sub>00</sub>: Do. holding 00 ... etc. ...

```
Buf<sup>2</sup> == in<sub>0</sub>.Buf<sup>2</sup><sub>0</sub> + in<sub>1</sub>.Buf<sup>2</sup><sub>1</sub>
Buf<sup>2</sup><sub>0</sub> == out_0.Buf<sup>2</sup> +
                        \mathsf{in}_0.\mathsf{Buf}^2_{00} + \mathsf{in}_1.\mathsf{Buf}^2_{01}Buf<sup>2</sup><sub>1</sub> == ...
\text{Buf2}_{00} = \text{out}_0.\text{Buf2}_{0}\text{Buf2}_{01} == \text{out}_0.\text{Buf2}_1Buf<sup>2</sup><sub>10</sub> == ...
Buf<sup>2</sup><sub>11</sub> == ...
```
# Example: Scheduler

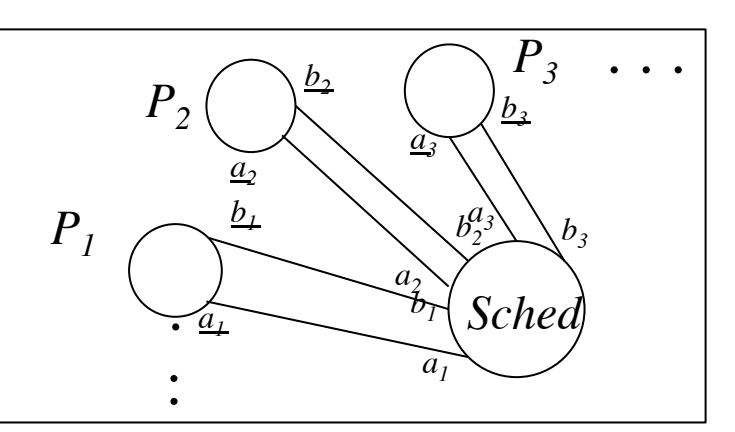

- a<sub>i</sub>: start task<sub>i</sub> b<sub>i</sub>: stop task<sub>i</sub> Requirements:
- 1.  $a_1, ..., a_n$  to occur cyclically
- 2.  $a_i/b_i$  to occur alternately beginning with  $a_i$
- not violated 3. Any  $a_i/b_i$  to be schedulable at any time, provided 1 and 2

Let  $X \subseteq \{1,...,n\}$ Sched $_{i}$  x:

- i to be scheduled
- X pending completion

Scheduler == Sched<sub>1 $\alpha$ </sub>

Sched $_{i}$ <sub>x</sub> ==  $\Sigma_{j\in\mathsf{X}}\mathsf{b}_j$ .Sched $_{\mathsf{i},\mathsf{X}\text{-}\mathsf{ij}},$  if  $\mathsf{i}\in\mathsf{X}$ == Σ<sub>j∈x</sub>b<sub>j</sub>.Sched<sub>i,X-{j}</sub> + a<sub>i</sub>.Sched<sub>i+1,X∪{i}</sub>, if i ∉ X

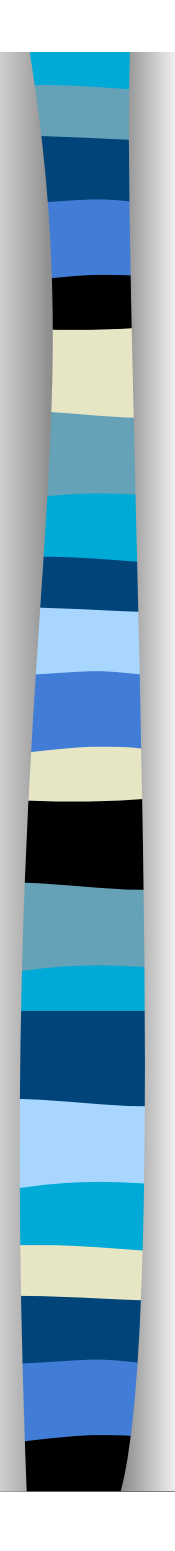

10

### Example: Counter

Basic example of infinite-state system

Count  $==$  Count Count<sub>0</sub> == zero.Count<sub>0</sub> + inc.Count<sub>1</sub> Count $_{i+1}$  == inc.Count $_{i+2}$  + dec.Count

Can do stacks and queues equally easy – try it!

# CCS Combinators, Composition

**Composition**  $P \mid Q$  Buf<sub>1</sub> == in.comm.Buf<sub>1</sub>  $\text{Buf}_2$  ==  $\overline{\text{comm}}$ .out.Buf<sub>2</sub>  $Buf_1$  | Buf<sub>2</sub>  $\rightarrow$ <sup>in</sup> comm.Buf<sub>1</sub> | Buf<sub>2</sub>  $\rightarrow^{\tau}$  $\rightarrow^{\tau}$  Buf<sub>1</sub> | out. Buf<sub>2</sub>  $\rightarrow$ out Buf<sub>1</sub> | Buf<sub>2</sub>

> But also, for instance: Buf<sub>1</sub> | Buf<sub>2</sub>  $\rightarrow$ comm Buf<sub>1</sub> | out.Buf<sub>2</sub>  $\rightarrow$ out Buf<sub>1</sub> | Buf<sub>2</sub>

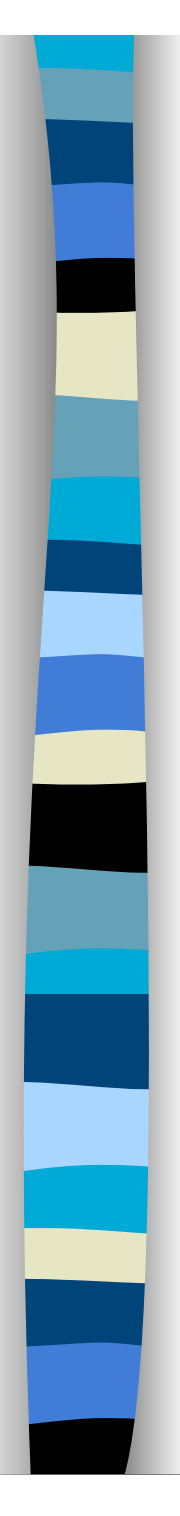

# Composition, Example

Buf<sub>1</sub> == in.comm.Buf<sub>1</sub> Buf<sub>2</sub> ==  $\overline{\text{comm}}$ .out.Buf<sub>2</sub> Buf<sub>1</sub> | Buf<sub>2</sub>:

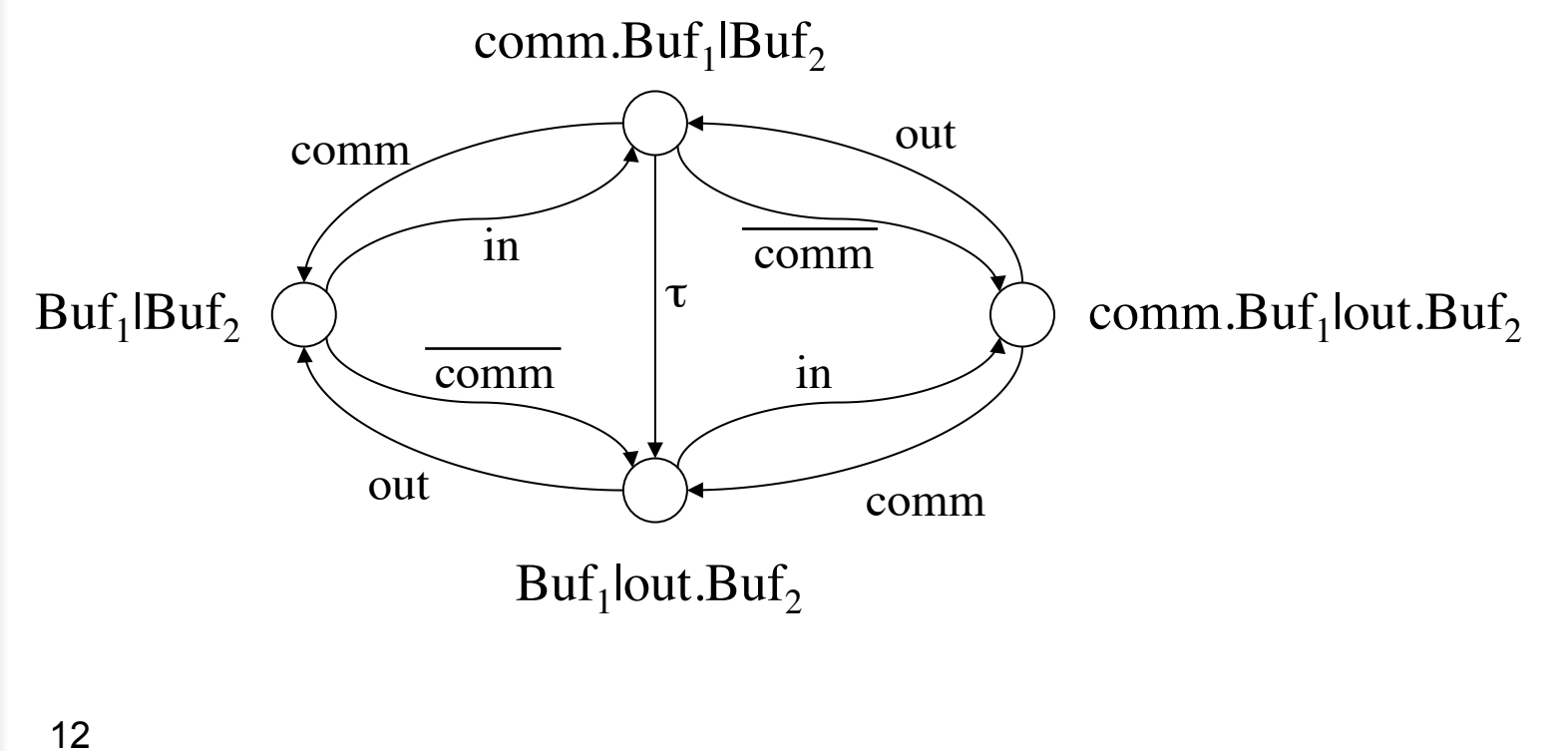

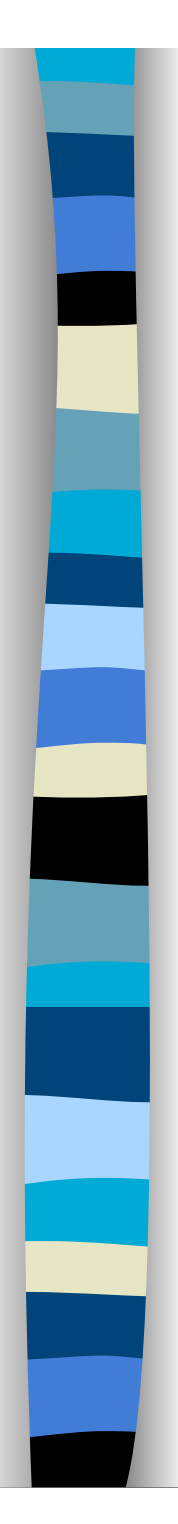

# CCS Combinators, Restriction

**Restriction** P L Buf1 == in.comm.Buf1  $\text{Buf}_2$  == comm.out.Buf<sub>2</sub> (Buf<sub>1</sub> | Buf<sub>2</sub>) $\{comm\}$  $\rightarrow$ <sup>in</sup> comm.Buf<sub>1</sub> | Buf<sub>2</sub>  $\rightarrow^{\tau}$  Buf<sub>1</sub> | out.Buf<sub>2</sub>  $\rightarrow$ out Buf<sub>1</sub> | Buf<sub>2</sub>

> But *not*:  $(Buf_1 | But_2)$ {comm}  $\rightarrow$ comm Buf<sub>1</sub> | out.Buf<sub>2</sub>  $\rightarrow$ out Buf<sub>1</sub> | Buf<sub>2</sub>

# CCS Combinators, Relabelling

**Relabelling**  $P[f]$  Buf == in.out.Buf<sub>1</sub>  $Buf_1 == Buffcomm/out$  $=$  in.comm.Buf<sub>1</sub>  $Buf_2 == But[comm/in]$  $=$  comm.out.Buf<sub>2</sub>

Relabelling function f must preserve complements:  $f(a) = f(a)$ And τ:

$$
f(\tau)=\tau
$$

Structural congruence Relabelling function often given by name substitution as above

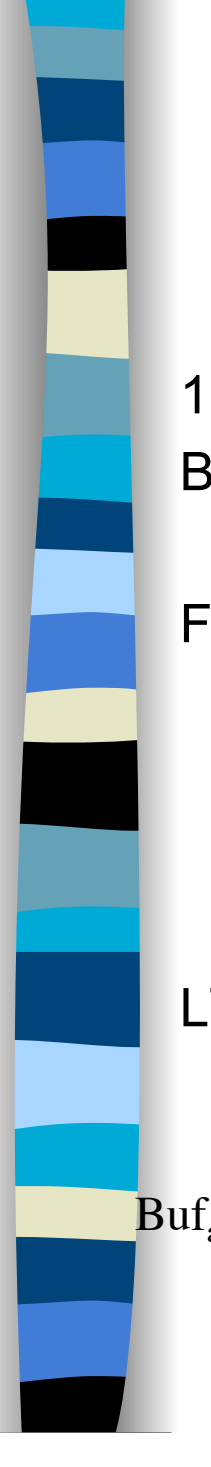

### Example: 2-way Buffers

1-place 2-way buffer:  $\text{Buf}_{\text{ab}} = a_+ \cdot b_+ \cdot \text{Buf}_{\text{ab}} + b_+ \cdot a_- \cdot \text{Buf}_{\text{ab}}$ 

Flow graph:

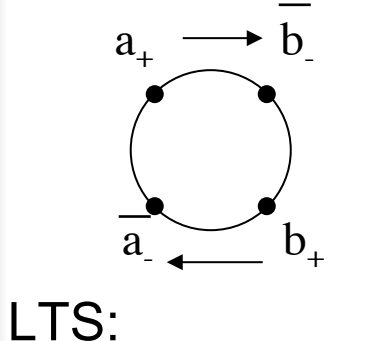

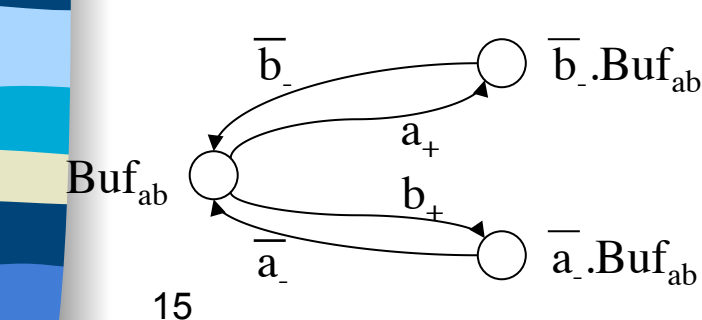

 $Buf_{bc} ==$  $\mathsf{Buf}_{\mathsf{ab}}[\mathsf{c}_\textsf{+}/\mathsf{b}_\textsf{+}, \mathsf{c}_\textsf{-}/\mathsf{b}_\textsf{+}, \mathsf{b}_\textsf{+}/\mathsf{a}_\textsf{+}]$ (Obs: Simultaneous substitution!)  $Sys = (Buf<sub>ab</sub> |Buf<sub>bc</sub>) \{b<sub>+</sub>, b<sub>-</sub>\}$ Intention:

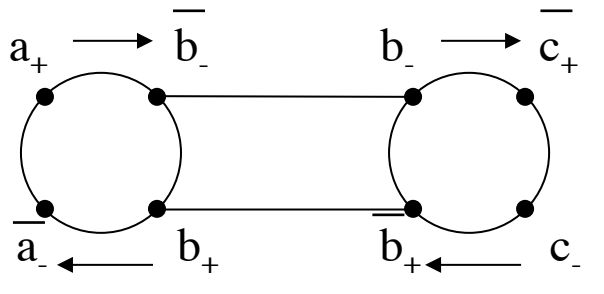

What went wrong?

# Transition Semantics

To apply observational equivalence need a formalised semantics

Each CCS expression -> state in LTS derived from that expression

Compositionality: Construction of LTS follows expression syntax

Inference rules:

$$
\frac{P_1 \rightarrow \alpha P_2}{P_1 | Q \rightarrow \alpha P_2 | Q}
$$

Meaning: For all  $P_1$ ,  $P_2$ , Q,  $\alpha$ , if there is an  $\alpha$  transition from  $P_1$  to  $P_2$ then there is an  $\alpha$  transition from  $P_1 | Q$  to  $P_2 | Q$ 

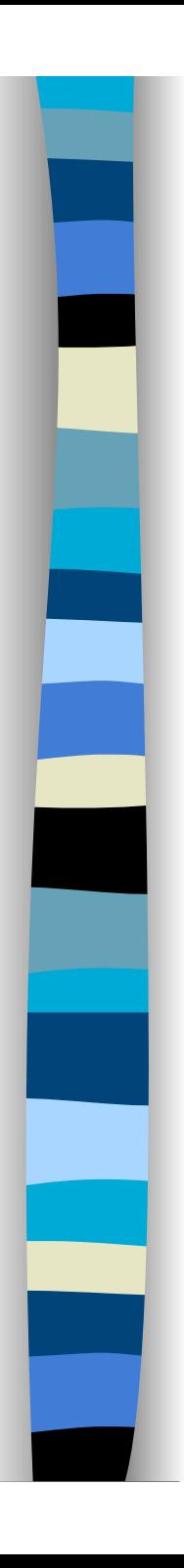

#### CCS Transition Rules

 $P \rightarrow^{\alpha} P'$  $P/L \rightarrow \alpha P'L$ (no rule for  $0!$ ) **Prefix**  $\frac{\mathbf{p} - \mathbf{p}}{\alpha \cdot \mathbf{p}}$  **Def**  $\frac{\mathbf{p} - \mathbf{p}}{\mathbf{p} - \mathbf{p}}$  (A == P)  $Choice<sub>L</sub>$  $P \rightarrow^{\alpha} P'$  $\frac{1}{P+Q \rightarrow^{\alpha} P'}$  Choice<sub>L</sub>  $Q \rightarrow^{\alpha} Q'$  $P+Q \rightarrow \alpha Q'$  $Com_{L}$  $P \rightarrow^{\alpha} P'$  $\frac{1}{P|Q \rightarrow^{\alpha} P'|Q}$  Com<sub>R</sub>  $Q \rightarrow^{\alpha} Q'$ <br>PlQ  $\rightarrow^{\alpha} P|Q'$  **Com**  $\frac{P \rightarrow^{\perp} P' \quad Q \rightarrow^{\perp} Q'}{P|Q \rightarrow^{\tau} P'|Q'}$  $PIQ \rightarrow T P'IQ'$ **Restr**  $\frac{P \rightarrow^{\alpha} P'}{P/I \rightarrow^{\alpha} P'/I}$   $(\alpha, \overline{\alpha} \notin L)$  **Rel**  $\frac{P \rightarrow^{\alpha} P'}{P \cap F \rightarrow f(\alpha) P}$  $P[f] \rightarrow^{f(\alpha)} P'[f]$ 

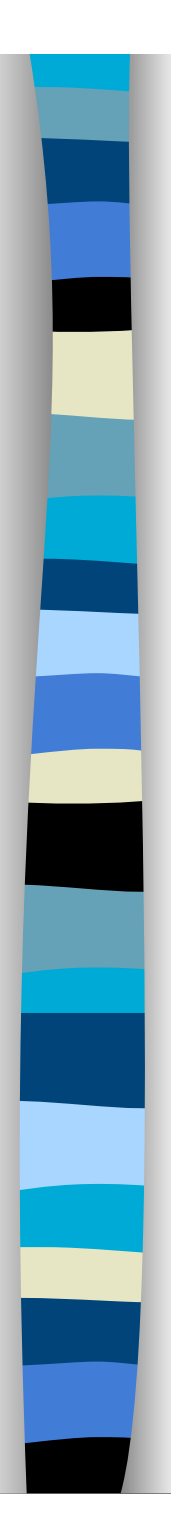

# CCS Transition Rules, II

Closure assumption:  $I^{\alpha}$  is least relation closed under the set of rules

Example derivation:

Buf<sub>1</sub> == in.comm.Buf<sub>1</sub>  $\text{Buf}_2$  == comm.out.Buf<sub>2</sub> (Buf<sub>1</sub> | Buf<sub>2</sub>)/ {comm}  $\rightarrow$ <sup>in</sup> comm.Buf<sub>1</sub> | Buf<sub>2</sub>  $\rightarrow^{\tau}$  Buf<sub>1</sub> | out. Buf<sub>2</sub>  $\rightarrow$ <sup>out</sup> Buf<sub>1</sub> | Buf<sub>2</sub>

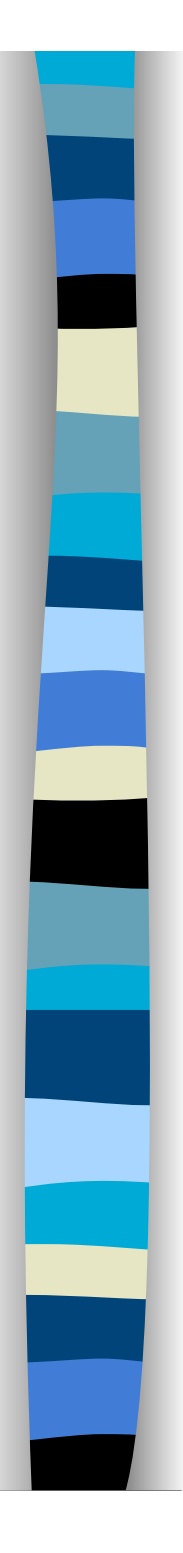

### Example: Semaphores

Semaphore:

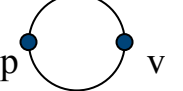

Unary semaphore:

 $S^1 == p.S^1$ <sub>1</sub>  $S^1_{1} == v.S^1$ 

Binary semaphore:

$$
S2 == p.S21S21 == p.S22 + v.S2S22 == v.S21
$$

Result:

 $S^1 \mid S^1 \sim S^2$ 

Proof: Show that  $\{ (S^1 | S^1, S^2),$  $(S^1_1 \mid S^1, S^2_1),$  $(S^1 | S^1, S^2,),$  $(S^1_1 | S^1_1, S^2_2)$ 

is a strong bisimulation relation

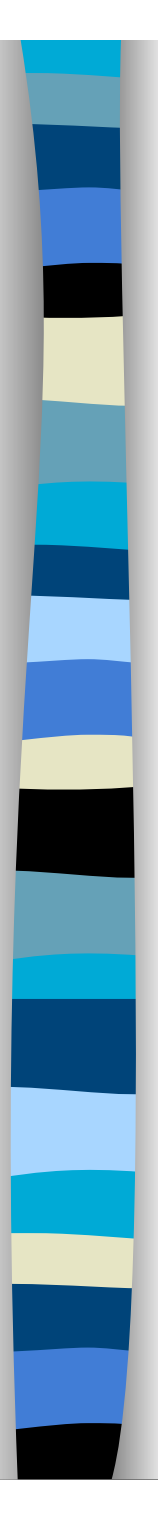

## Example: Simple Protocol

 $Spec = in.out.Spec$ 

Sender == in.Transmit Transmit == transmit.WaitAck WaitAck == ack<sub>+</sub>.Sender + ack<sub>-</sub>.Transmit

Receiver == transmit.Analyze Analyze == τ.out.ack<sub>+</sub>.Receiver + τ.ack<sub>-</sub>.Receiver

Protocol == (Sender | Receiver)/{transmit,ack<sub>+</sub>,ack<sub>-</sub>}

Exercise: Prove Spec ≈ Protocol

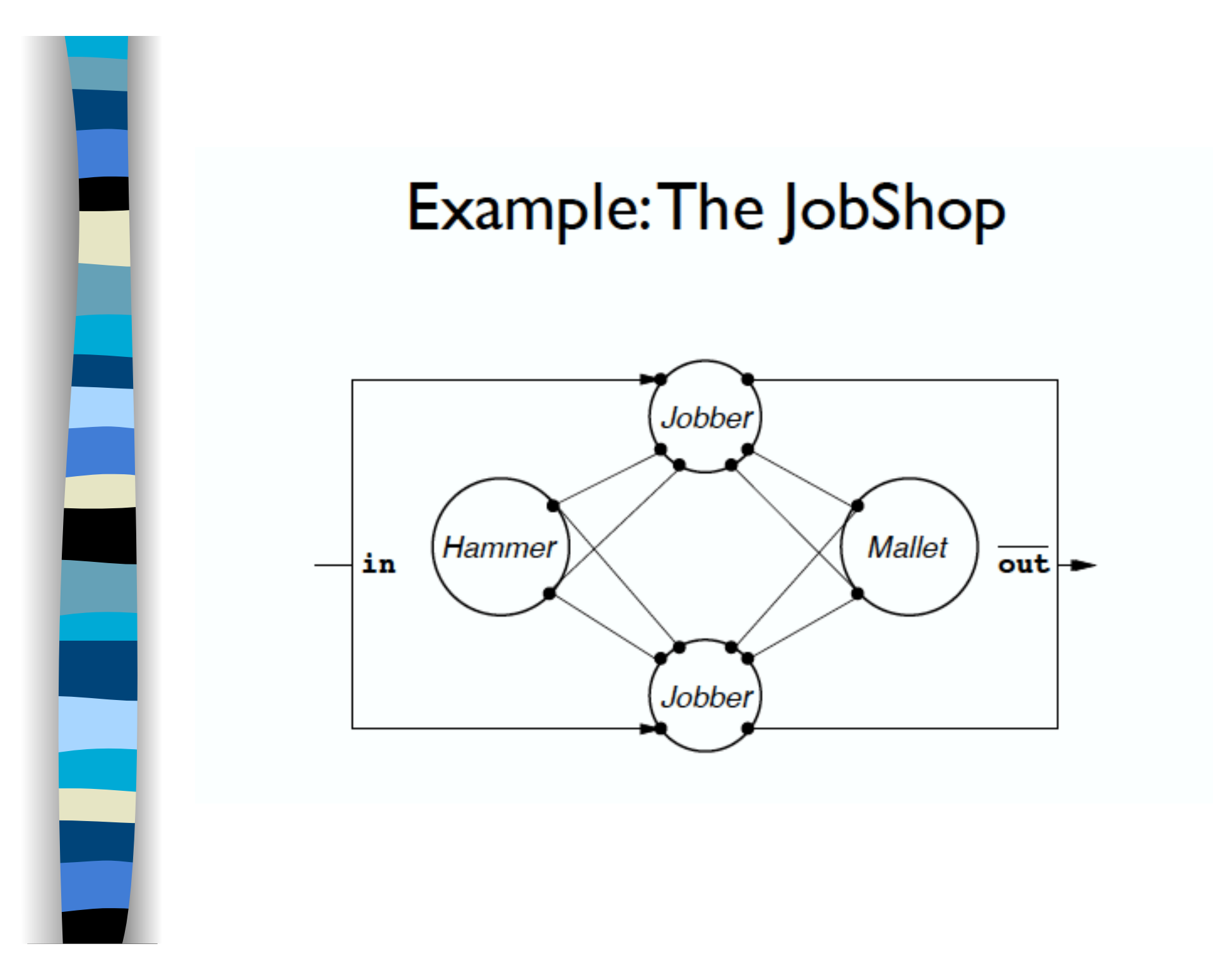

#### Example: The JobShop

#### • A simple production line:

- $-$  Two people (the jobbers).
- $-$  Two tools (hammer and mallet).
- $-$  Jobs arrive sequentially on a belt to be processed.
- Ports may be linked to multiple ports.
	- Jobbers compete for use of hammer.
	- $-$  Jobbers compete for use of job.
	- $-$  Source of non-determinism.
- Ports of belt are omitted from system.
	- $-$  in and  $\overline{out}$  are external.
- Internal ports are not labelled:
	- Ports by which jobbers acquire and release tools.

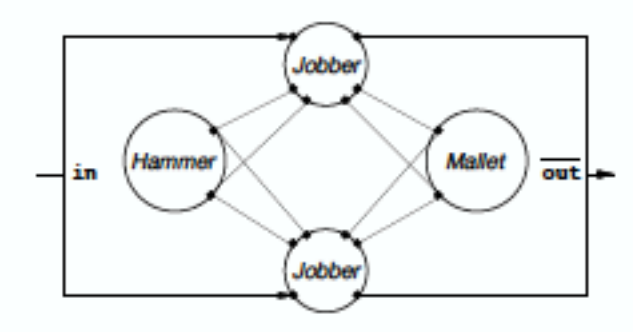

#### The tools of the JobShop

#### · Behaviors:

- $-$  Hammer := geth.Busyhammer  $Busyhammer := \text{puth}$ . Hammer
- $-$  Mallet := getm.Busymallet  $Busymallet :=$  putm. $Mallet$
- $\bullet$  Sort = set of labels
	- $-P: L \dots$  agent P has sort L

 $-$  Hammer: {geth, puth} Mallet: {getm, putm} Jobshop: {in, out}

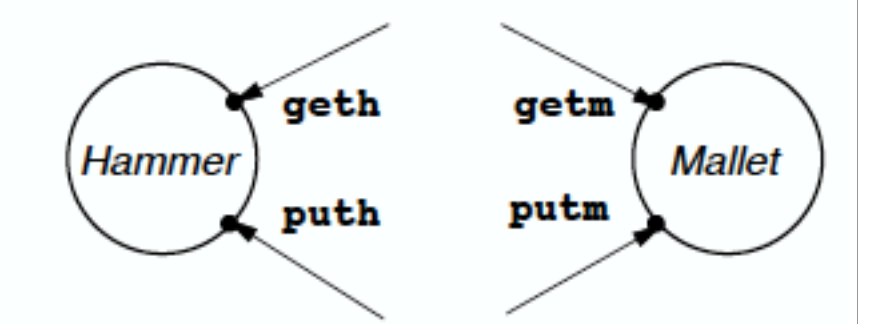

### The jobbers of the JobShop

#### • Different kinds of jobs:

- $-$  Easy jobs done with hands.
- Hard jobs done with hammer.
- Other jobs done with hammer or mallet.

#### · Behavior:

- $-$  Jobber :=  $in(job)$ . Start(job)
- $-$  Start(job) := if easy(job) then Finish(job) else if  $hard(job)$  then  $Uhammer(job)$ else Usetool(job)
- $-$  Usetool(job) := Uhammer(job)+Umallet(job)
- $-$  Uhammer(job) :=  $\overline{\text{geth}.\text{puth}}$ . Finish(job)
- $-$  Umallet(job) :=  $\overline{\text{getm}}.\overline{\text{putm}}.\overline{\text{Finish}(job)}$
- $-Finish(job) := \overline{out(done(job))}.Jobber$

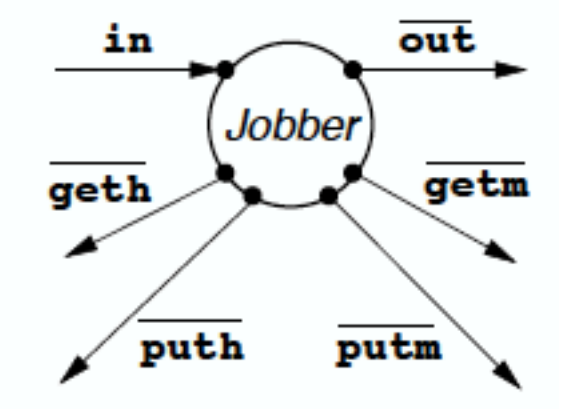

# Composition of the agents

#### • Jobber-Hammer subsystem

- $-$  Jobber | Hammer
- $-$  Composition operator  $|$
- Agents may procced independently or interact through complementary ports.
- Join complementary ports.
- Two jobbers sharing hammer:
	- Jobber | Hammer | Jobber
	- Composition is commutative and associative.

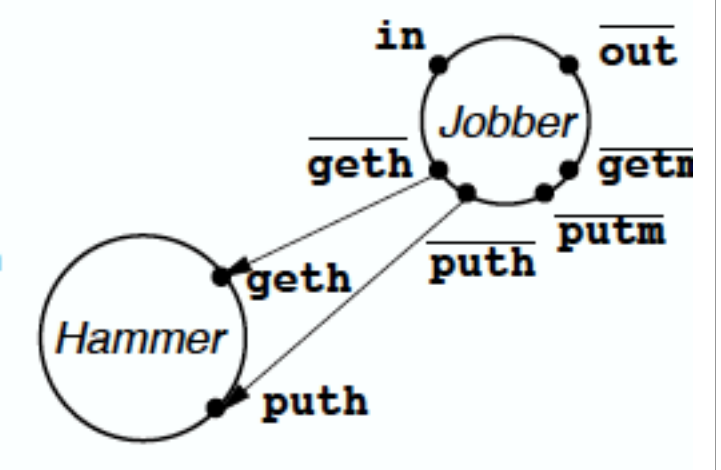

#### Further composition

#### • Internalisation of ports:

- $-$  No further agents may be connected to ports:
- $-$  Restriction operator \
- $-\setminus L$  internalizes all ports L.
- $-(Jobber | Jobber | Hammer) \$ {geth,puth}
- Complete system:
	- $-$  Jobshop := (Jobber | Jobber | Hammer | Mallet) $\setminus L$
	- $-L := \{ \text{geth}, \text{puth}, \text{getm}, \text{putm} \}$

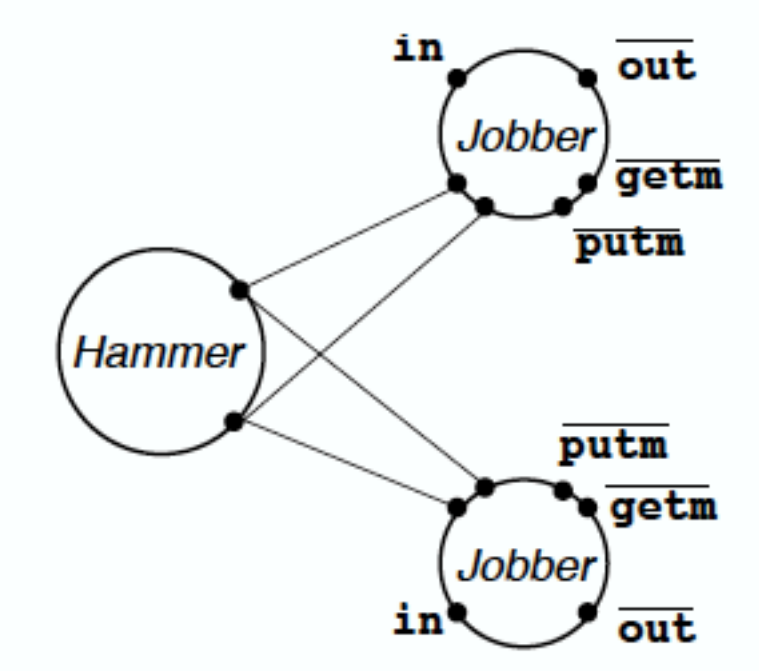

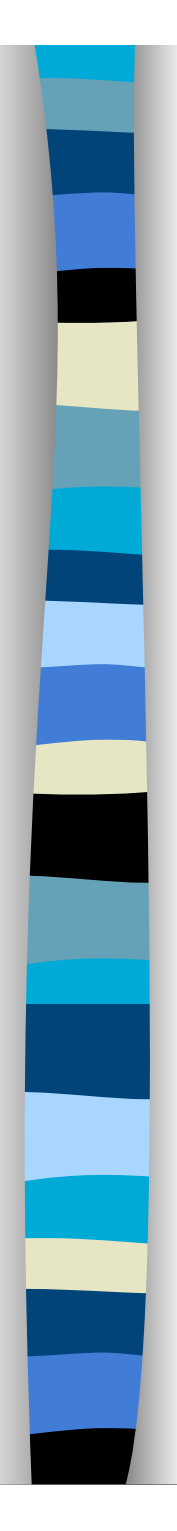

### Example: Jobshop

i<sub>E</sub>: input of easy job i<sub>N</sub>: input of neutral job i<sub>D</sub>: input of difficult job O: output of finished product

$$
A == iE.A' + iN.A' + iD.A'
$$
  
A' == o.A

 $Spec = A | A$ 

Hammer: H == gh.ph.H Mallet: M == gm.pm.M Jobber:  $J = \sum_{x \in \{E, N, D\}} i_x \cdot J_x$  $J_F == 0.J$  $J_{N}$  == gh.ph. $J_{F}$  + gm.pm. $J_{F}$  $J_D$  ==  $\overline{g}h$ .  $\overline{p}h$ .  $J_F$ Jobshop ==  $(J | J | H | M)$ /{gh,ph,gm,pm}

Theorem:  $Spec \approx Jobshop$ 

Exercise: Prove this.